# **Inventory Items**

**Inventory items** are products or goods purchased by the company that are meant for resale or to be charged to the account of the customers.

# Set Up a New Inventory Item

To add and manage your inventory items, go to Settings > Inventory > Inventory List.

| мооне арр       | Search             | Q,                  |               |                                                |             |      | ACTIONS -   |
|-----------------|--------------------|---------------------|---------------|------------------------------------------------|-------------|------|-------------|
| Membership      | Name 🕈             | Sku                 | Туре          | Sales Description                              | Sales Price | Cost | Qty On Hand |
| La Inventory    | #2 1" Bolt         | 80000019-1425994317 | Inventory     | Bolt: number 2 thread, 1 inch length           | 3           | 0.5  | 100         |
| Inventory list  | #2 1" Bolt - Black | 8000001E-1427211280 | Inventory     | Bolt: number 2 thread, 1 inch length.<br>Black | 1           | 0.15 | 100         |
| Equipment       | = #3 1" Bolt       | 8000001D-1426192795 | Inventory     | Bolt: number 3 thread, 1 inch length           | 0.75        | 0.4  | 997         |
| Warehouses      | ACU General        | SV 3000             | Service       | Labor cost for ACU general<br>maintenance      | 25          | 11   |             |
| Vendors         | Forged Piston Kit  | fp3838              | Inventory     | Hi performance piston kit                      | 450         | 318  | 425         |
|                 | Is2 helmet         |                     | Inventory     | Protect your Head                              | 500         | 400  | 39          |
| Purchase orders | Tuff Declogger 1G  | NI - 3000           | Non-Inventory | Declogger for use the ACU service<br>teams.    |             | 265  | 15          |

Click on the Actions button and select + Add new Inventory.

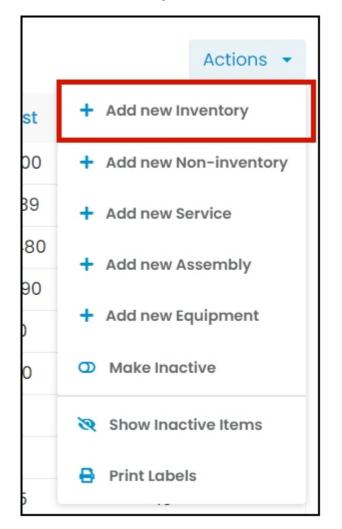

Fill in the item details on the Add Inventory window. Fields with (\*) are required.

## **General Details**

Name\*

• Key in the name of the inventory item.

| General             |                |   | Stock                           |                            |                          |                |
|---------------------|----------------|---|---------------------------------|----------------------------|--------------------------|----------------|
| Name *              | Hammer 6       |   | Asset Account                   | Account Search 🗙           |                          |                |
| SKU                 | 456            |   | Main warehouse<br>Reorder point | quantity on hand * 12:     | 3                        |                |
| Manufacturer Part # |                |   | 🗆 Use serial #                  | ts (Quantity calculates au | tomatically depending se | erial numbers) |
| Vendor              |                |   | Warehouse                       | Bin #                      | Isle #                   | QTY            |
| Non taxable         |                |   | Main<br>warehouse               |                            |                          | 123            |
| Income Account      | Account Search | × | Total quantity:                 | -                          |                          | 123            |
| Sales price/rate    | 60.5           |   |                                 |                            |                          |                |
| Sales description   | hammer for all |   |                                 |                            |                          |                |
|                     |                | ĥ |                                 |                            |                          |                |

## SKU

• Key in the item's assigned product code.

| eneral            |                  |   | Stock             |                      |                           |                    |
|-------------------|------------------|---|-------------------|----------------------|---------------------------|--------------------|
| Name              | * Hammer 6       |   | Asset Account     | Account Search       | ×                         |                    |
| sk                | U 456            |   | Main warehouse    | quantity on hand *   | 123                       |                    |
|                   |                  |   | Reorder point     |                      |                           |                    |
| Manufacturer Part | #                |   | □ Use serial #    | s (Quantity calculat | es automatically dependir | ng serial numbers) |
| Vendo             | 10               |   |                   |                      |                           |                    |
| Non taxabl        | e 🗌              |   | Warehouse         | Bin #                | Isle #                    | QTY                |
|                   |                  |   | Main<br>warehouse |                      |                           | 123                |
| Income Accour     | Account Search   | × | Total quantity:   |                      |                           | 123                |
| Sales price/rat   | e 60.5           |   |                   |                      |                           |                    |
| Sales descriptio  | n hammer for all |   |                   |                      |                           |                    |
|                   |                  |   |                   |                      |                           |                    |

# Vendor

- Select the supplier from the drop-down list.
- If the supplier is not on the list, key in the name. This will be added to the vendor list when the item is saved.

7/24/23, 4:46 AM

| General             |                |   | Stock                           |                        |                            |                |
|---------------------|----------------|---|---------------------------------|------------------------|----------------------------|----------------|
| Name *              | Hammer 6       |   | Asset Account                   | Account Search         |                            |                |
| SKU                 | 456            |   | Main warehouse<br>Reorder point | quantity on hand *     | 123                        |                |
| Manufacturer Part # |                |   | Use serial #                    | s (Quantity calculates | automatically depending se | erial numbers) |
| Vendor              | _              |   | Warehouse                       | Bin #                  | Isle #                     | QTY            |
| Non taxable         |                |   | Main<br>warehouse               |                        |                            | 123            |
| Income Account      | Account Search | × | Total quantity:                 |                        |                            | 123            |
| Sales price/rate    | 60.5           |   |                                 |                        |                            |                |
| Sales description   | hammer for all |   |                                 |                        |                            |                |
|                     |                |   |                                 |                        |                            |                |

#### Non taxable

• If the item is not taxable, tick the checkbox. But if it is, leave the checkbox empty.

| eneral              |                |   | Stock                           |                           |                          |                |
|---------------------|----------------|---|---------------------------------|---------------------------|--------------------------|----------------|
| Name *              | Hammer 6       |   | Asset Account                   | Account Search 🗙          |                          |                |
| SKU                 | 456            |   | Main warehouse<br>Reorder point | quantity on hand * 123    | 3                        |                |
| Manufacturer Part # |                |   |                                 | s (Quantity calculates au | tomatically depending se | erial numbers) |
| Vendor              |                | _ | Warehouse                       | Bin #                     | Isle #                   | QTY            |
| Non taxable         |                |   | Main<br>warehouse               |                           |                          | 123            |
| Income Account      | Account Search | × | Total quantity:                 |                           |                          | 123            |
| Sales price/rate    | 60.5           |   |                                 |                           |                          |                |
| Sales description   | hammer for all |   |                                 |                           |                          |                |

#### **Income Account**

- · Select the corresponding income statement account from the dropdown list.
  - Scroll down the list to find the correct account name. OR
  - Key in the account name on the search field to quickly find the correct one.
- If the account name is not on the list, key in on the field. This will be added to the list when the item is saved.

### Sales price/rate

• Key in the selling price of a single unit of the item.

# **Sales Description**

• Key in a short description of the item.

7/24/23, 4:46 AM

Knowledgebase

| General             |                | Stock             |                             |                         |               |
|---------------------|----------------|-------------------|-----------------------------|-------------------------|---------------|
| Name *              | Hammer 6       | Asset Account     | Account Search 🗙            |                         |               |
| SKU                 | 456            | Main warehouse    | quantity on hand * 123      |                         |               |
|                     | 100            | Reorder point     |                             |                         |               |
| Manufacturer Part # |                | 🗆 Use serial #    | ts (Quantity calculates aut | omatically depending se | rial numbers) |
| Vendor              |                |                   |                             |                         |               |
| Non taxable         |                | Warehouse         | Bin #                       | Isle #                  | QTY           |
|                     |                | Main<br>warehouse |                             |                         | 123           |
| Income Account      | Account Search | × Total quantity: | :                           |                         | 123           |
| Sales price/rate    | 60.5           |                   |                             |                         |               |
| Sales description   | hammer for all |                   |                             |                         |               |
|                     |                |                   |                             |                         |               |

#### **Expense Account**

- · Select the corresponding expense account from the dropdown list.
  - Scroll down the list to find the correct account name. OR
  - Key in the account name on the search field to quickly find the correct one.
- If the account name is not on the list, key in on the field. This will be added to the list when the item is saved.

#### Cost

· Key in the acquisition cost of a single unit of the product.

## **Purchasing Description**

• Key in any special purchasing notes, if any, such as required order lead time.

|                        |                |    | Warehouse Bir   | n# Isle # | # QTY |
|------------------------|----------------|----|-----------------|-----------|-------|
| Non taxable            |                |    | Main            |           |       |
|                        |                |    | warehouse       |           | 123   |
| Income Account         | Account Search | ×  | Total quantity: |           | 123   |
| Sales price/rate       | 60.5           |    |                 |           |       |
| Sales description      | hammer for all |    |                 |           |       |
|                        |                | 4  |                 |           |       |
|                        |                |    |                 |           |       |
| Expense Account        | Account Search | ×  |                 |           |       |
| Cost                   | 55             |    |                 |           |       |
| Purchasing description |                |    |                 |           |       |
|                        |                |    |                 |           |       |
|                        |                | 1. |                 |           |       |

## **Stock Details**

## **Asset Account**

- · Select the corresponding asset account from the dropdown list.
  - Scroll down the list to find the correct account name. OR
  - Key in the account name on the search field to quickly find the correct one.
- If the account name is not on the list, key in on the field. This will be added to the list when the item is saved.

#### Main warehouse quantity on hand \*

- Key in the stocks on hand. This will now be your beginning inventory at the Main Warehouse.
  - The Inventory can also be monitored using serial numbers. See the section Use serial #s below to learn how this works.
- This is a required field so if there is no quantity on hand, use 0.
- Once the item is saved and the stock location information is already available, or if applicable, open the item details in edit mode and enter the **Bin #** and/or **Isle #**.

#### **Reorder Point**

• Set the minimum quantity for reordering.

| General             |                  | Stock                                           |                                  |                |
|---------------------|------------------|-------------------------------------------------|----------------------------------|----------------|
| Name *              | Hammer 6         | Asset Account Account Sea                       |                                  |                |
| SKU                 | 456              | Main warehouse quantity on har<br>Reorder point | nd * 123                         |                |
| Manufacturer Part # |                  | Use serial #s (Quantity calc                    | ulates automatically depending s | erial numbers) |
| Vendor              |                  | Warehouse Bin #                                 | Isle #                           | QTY            |
| Non taxable         |                  | Main<br>warehouse                               | 1510 #                           | 123            |
| Income Account      | Account Search 🗙 | Total quantity:                                 |                                  | 123            |
| Sales price/rate    | 60.5             |                                                 |                                  |                |
| Sales description   | hammer for all   |                                                 |                                  |                |

#### Use serial #s

- With this option, the item's quantity on hand calculates automatically depending on serial numbers. There will be no need to enter a value on the *Main warehouse quantity on hand* \*.
- Leave the checkbox unticked, if this option is not to be used.

To **enable this option**, tick the checkbox. A warning window will come up. Click the **OK** button to continue and **Cancel** to abandon the action.

onetrack.industrack.com says

Are you sure you want to use serial number for this item, this will clear the quantity on hand to 0

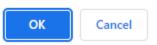

• The field for entering the serial numbers will come up. On the Serials tab, click the Enter New Serial Batch button.

7/24/23, 4:46 AM

Knowledgebase

| General             |                |   | Stock                           |                              |                         |               |
|---------------------|----------------|---|---------------------------------|------------------------------|-------------------------|---------------|
| Name *              | Hammer 6       |   | Asset Account                   | Account Search 🗙             |                         |               |
| SKU                 | 456            |   | Main warehouse<br>Reorder point | e quantity on hand * 123     |                         |               |
| Manufacturer Part # |                |   | 🗆 Use serial #                  | ≠s (Quantity calculates auto | omatically depending se | rial numbers) |
| Vendor              |                |   | Warehouse                       | Bin #                        | Isle #                  | QTY           |
| Non taxable         |                |   | Main<br>warehouse               |                              |                         | 123           |
| Income Account      | Account Search | × | Total quantity:                 |                              |                         | 123           |
| Sales price/rate    | 60.5           |   |                                 |                              |                         |               |
| Sales description   | hammer for all |   |                                 |                              |                         |               |

- Set the expiration date of the items. Use the date picker or key in the date on the field.
- Key in the serial number or numbers of the item(s) at the Main Warehouse.
  - For multiple batches, enter the expiration dates and/or serial numbers separately.

| IndusTrack MAR  | CUSTOMER ESTIMATES | SCHEDULE INVOICES TIMESHEET        | SNOWTR | ACK P.O. REPO         | RTS                        |                                 | 📫 🗅 🔕 🌣 🕲   |
|-----------------|--------------------|------------------------------------|--------|-----------------------|----------------------------|---------------------------------|-------------|
| мооне мрр       | Add Inventory      |                                    |        |                       |                            |                                 | X ACTIONS - |
| Membership      | General            |                                    |        | Stock                 |                            |                                 |             |
| H Inventory     | Name*              | 3ft Cold Water PVC                 |        |                       | ntory Asset 🗙              |                                 | Qty On Hand |
| Inventory list  |                    |                                    | •      | Main warehouse quanti |                            |                                 | 100         |
| Equipment       | SKU                | INV - 4000                         |        | Reorder point 50.00   |                            |                                 | 100         |
| Equipment       | Vendor             | KPL Industrial                     |        | 🗹 Use serial #s (Quan | ntity calculates automatio | cally depending serial numbers) | 997         |
| Warehouses      | Non taxable        |                                    |        | Serials (0) War       | ehouses (0)                |                                 |             |
| Vendors         |                    |                                    |        |                       |                            | ENTER NEW SERIAL BAT            | 425         |
| Purchase orders | Income Account     | Construction Income 3              | 1      |                       |                            |                                 | 15          |
| Markups         | Sales price/rate   | 3.25                               |        | Serial Warra          | Expiration Date            | 7/30/2023                       | < > >I      |
|                 | Sales description  | 3 feet Cold Water PVC Pipe, orange |        |                       | Serials                    | A46590<br>A46587                |             |
| PriceBooks      |                    |                                    | te     |                       |                            |                                 |             |
| Scheduling      |                    |                                    |        |                       |                            | <i>le</i>                       |             |
| O Timesheet     | Expense Account    | Cost of Goods Sold                 | r -    |                       |                            | PROCEED                         |             |
| Client          | Cost               | 1.75                               |        | l l                   |                            |                                 |             |
| 2 Integrations  |                    |                                    |        |                       |                            | CANCE                           | EL SAVE     |
|                 |                    |                                    | _      |                       | _                          | CANC                            | 2016        |

• Save the serial number(s) by clicking the **Proceed** button.

| IndusTrack MAP  | CUSTOMER ESTIMATES | SCHEDULE INVOICES TIMESHE          | EET SNOWTR | ACK P.O. REPORTS                                    |                             |             |                          |      | 207   | 0 0    | • • • |
|-----------------|--------------------|------------------------------------|------------|-----------------------------------------------------|-----------------------------|-------------|--------------------------|------|-------|--------|-------|
| Membership      | Add Inventory      |                                    |            |                                                     |                             |             |                          | X    |       | ACTIO  | INS + |
|                 | General            |                                    |            | Stock                                               |                             |             |                          | 1    | Qty Q | n Hand |       |
| M Inventory     | Name *             | 3ft Cold Water PVC                 | 1          | Asset Account Inventory A                           | Asset X                     |             |                          | - 1  | 100   |        |       |
| Inventory list  | SKU                | INV - 4000                         |            | Initial quantity on hand * 2<br>Reorder point 50.00 | 2                           |             |                          |      | 100   |        |       |
| Equipment       | Vendor             | KPL Industrial                     |            | 🗹 Use serial #s (Quantity ca                        | alculates automatically     | depending s | erial numbers)           |      | 997   |        |       |
| Warehouses      | Non taxable        |                                    |            | Serials (2) Warehous                                | ies (0)                     |             |                          | ור   | 425   |        |       |
| Vendors         |                    |                                    |            |                                                     |                             |             |                          |      | 20    |        |       |
| Purchase orders | Income Account     | Construction Income                | ×          |                                                     |                             | L           | ENTER NEW SERIAL BATCH 👻 |      | 15    |        |       |
| Markups         | Sales price/rate   | 3.25                               |            | Serial                                              | Warranty<br>Expiration Date | Bin #       | Isle #                   |      | K     |        |       |
| PriceBooks      | Sales description  | 3 feet Cold Water PVC Pipe, orange |            | A46590                                              | 7/29/2023                   | 5           |                          |      |       |        |       |
| Scheduling      |                    |                                    | 11         | A46587                                              | 7/29/2023                   | 5           |                          |      |       |        |       |
| 0 Timesheet     | Expense Account    | Cost of Goods Sold                 | ×          |                                                     |                             |             |                          | - 1  |       |        |       |
| Client          | Cost               | 1.75                               |            |                                                     |                             |             |                          |      |       |        |       |
| Ø Integrations  |                    |                                    |            |                                                     |                             |             | CANCEL                   | SAVE |       |        |       |

• If the stock location information is already available, or if applicable, enter the Bin # and/or Isle #.

| IndusTrack MAP  | CUSTOMER ESTIMATES | SCHEDULE INVOICES TIMESHEET        |     | P.O. REPORTS                                   |                                   |                          | 1           |
|-----------------|--------------------|------------------------------------|-----|------------------------------------------------|-----------------------------------|--------------------------|-------------|
| мооне Арр       | Add Inventory      |                                    |     |                                                |                                   |                          | ×           |
| Membership      | -                  |                                    |     |                                                |                                   |                          | ACTIONS -   |
| M Inventory     | General            |                                    |     | ock                                            |                                   |                          | Qty On Hand |
| and inventory   | Name *             | 3ft Cold Water PVC                 |     | set Account Inventory Ass                      | set X                             |                          | 100         |
| Inventory list  | SKU                | INV - 4000                         |     | tial quantity on hand * 2<br>order point 50.00 |                                   |                          | 100         |
| Equipment       | Vendor             | KPL Industrial                     |     |                                                | ulates automatically dependir     | g serial numbers)        | 997         |
| Warehouses      | Non taxable        | 0                                  | _   | Serials (2) Warehouses                         |                                   |                          |             |
| Vendors         |                    |                                    |     | Serials (2) Warehouses                         | (0)                               |                          | 425         |
| Purchase orders | Income Account     | Construction Income X              |     |                                                |                                   | ENTER NEW SERIAL BATCH 👻 | 39          |
| Markups         | Sales price/rate   | 3.25                               |     | Serial                                         | Warranty Bin #<br>Expiration Date | isle #                   |             |
|                 | Sales description  | 3 feet Cold Water PVC Pipe, orange |     | A46590                                         | 7/29/2023                         |                          |             |
| PriceBooks      |                    |                                    | -   |                                                |                                   |                          |             |
| Scheduling      |                    |                                    | (e. | A46587                                         | 7/29/2023                         |                          |             |
| O Timesheet     | Expense Account    | Cost of Goods Sold X               | :   |                                                |                                   |                          |             |
| Client          | Cost               | 1.75                               |     |                                                |                                   | V                        |             |
| Ø Integrations  |                    |                                    |     |                                                |                                   | CANCEL                   | AVE         |

Once the item is saved, the total inventory at the Main Warehouse will be recorded in the Warehouses tab.
The Main warehouse quantity on hand \* will also be replaced with Initial quantity on hand.

| IndusTrack MAP  | CUSTOMER ESTIMATES | SCHEDULE INVOICES TIMESHEE         | T SNOWTR | ACK P.O. REPORTS              |                                   |             |
|-----------------|--------------------|------------------------------------|----------|-------------------------------|-----------------------------------|-------------|
| Membership      | Edit Inventory     |                                    |          |                               |                                   | × ACTIONS - |
| U Membership    | General            |                                    |          | Stock                         |                                   | Qty On Hand |
| M Inventory     | Name *             | 3ft Cold Water PVC                 |          | Asset Account Inventory Asset |                                   | 100         |
| Inventory list  | sku                | INV - 4000                         |          | Initial quantity on hand * 3  |                                   | 100         |
| Equipment       | Vendor             | KPL Industrial                     |          | Reorder point 50              | cically depending serial numbers) | 997         |
| Warehouses      | Non taxable        |                                    |          |                               |                                   | 3           |
| Vendors         |                    |                                    |          | Serials (3) Warehouses (1)    |                                   |             |
| Purchase orders | Income Account     | Construction Income                | ×        | Warehouse                     | QTY                               | 425         |
| Markups         | Sales price/rate   | 3.25                               |          | Main warehouse                | 3                                 | 15          |
|                 | Sales description  | 3 feet Cold Water PVC Pipe, orange |          |                               |                                   |             |
| PriceBooks      |                    |                                    | 1        |                               |                                   |             |
| Scheduling      |                    |                                    |          |                               |                                   |             |
| O Timesheet     | Expense Account    | Cost of Goods Sold                 | ×        |                               |                                   |             |
| Client          | Cost               | 1.75                               |          |                               |                                   |             |
| Ø Integrations  |                    |                                    |          | ·                             | CANCEL                            | SAVE        |

Save the new inventory item. This will be added to the Inventory List.

| IndusTrack MAP  | CUSTOME | R ESTIMATES SCHEDULE | INVOICES TIMESHI | SNOWTRACK     | P.O. R        | EPORTS                                         |                    |            | 💐 🖓 🗘 🔅     |
|-----------------|---------|----------------------|------------------|---------------|---------------|------------------------------------------------|--------------------|------------|-------------|
| в морне арр     |         |                      |                  |               |               |                                                |                    |            |             |
| Membership      |         | Search               | E Q,             |               |               |                                                |                    |            | ACTIONS     |
| Inventory       | *       | Name 🕈               | Sku              |               | Туре          | Sales Description                              | Sales Price        | Cost       | Qty On Hand |
| inventory       | Ť       | =2 1" Bolt           | 800000           | 19-1425994317 | Inventory     | Bolt: number 2 thread, 1 inch length           | 3                  | 0.5        | 100         |
| Inventory list  |         | =2 1" Bolt - Black   | 800000           | 1E-1427211280 | Inventory     | Bolt: number 2 thread, 1 inch length.<br>Black | 1                  | 0.15       | 100         |
| Equipment       |         | = #3 1" Bolt         | 800000           | 1D-1426192795 | Inventory     | Bolt: number 3 thread, 1 inch length           | 0.75               | 0.4        | 997         |
| Warehouses      |         | 3ft Cold Water PVC   | INV - 4          | 000           | Inventory     | 3 feet Cold Water PVC Pipe, orange             | 3.25               | 1.75       | 3           |
| Vendors         |         | ACU General          | SV 300           | D             | Service       | Labor cost for ACU general<br>maintenance      | 25                 | 11         |             |
|                 |         | Forged Piston Kit    | fp3838           |               | Inventory     | Hi performance piston kit                      | 450                | 318        | 425         |
| Purchase orders |         | Is2 helmet           |                  |               | Inventory     | Protect your Head                              | 500                | 400        | 39          |
| Markups         |         | Tuff Declogger 1G    | NI - 30          | 00            | Non-inventory | Declogger for use the ACU service<br>teams.    |                    | 265        | 15          |
| PriceBooks      | ٢       |                      |                  |               |               | lte                                            | ems per page: 25 💌 | 1 - 8 of 8 | < < > >1    |
| Scheduling      |         |                      |                  |               |               |                                                |                    |            |             |

# Update the Details of an Inventory Item

Updating of inventory is limited to Office Users who have editing permissions.

Find the inventory item to be updated from the list. Click on the item and the information will open in edit mode.

|                | USTOMER | ESTIMATES SCHEDULE INVOIC | ES TIMESHEET SNOWTRAC | K P.O. R      | EPORTS                                         |                   |          | 🎫 🖓 🗘       |
|----------------|---------|---------------------------|-----------------------|---------------|------------------------------------------------|-------------------|----------|-------------|
| Membership     |         | Search                    | 1 Q.                  |               |                                                |                   |          | ACTIONS +   |
| Inventory      | •       | Name 🕈                    | Sku                   | Туре          | Sales Description                              | Sales Price       | Cost     | Qty On Hand |
| nventory list  |         | = #2 1" Bolt              | 80000019-1425994317   | Inventory     | Bolt: number 2 thread, 1 inch length           | 3                 | 0.5      | 100         |
| quipment       |         | = #2 1" Bolt - Black      | 8000001E-1427211280   | Inventory     | Bolt: number 2 thread, 1 inch length.<br>Black | 1                 | 0.15     | 100         |
|                |         | #3 1" Bolt                | 8000001D-1426192795   | Inventory     | Bolt: number 3 thread, 1 inch length           | 0.75              | 0.4      | 997         |
| Varehouses     |         | 3ft Cold Water PVC        | INV - 4000            | Inventory     | 3 feet Cold Water PVC Pipe, orange             | 3.25              | 1.75     | 3           |
| fendors        |         | ACU General               | SV 3000               | Service       | Labor cost for ACU general<br>maintenance      | 25                | 11       |             |
| urchase orders |         | Forged Piston Kit         | fp3838                | Inventory     | Hi performance piston kit                      | 450               | 318      | 425         |
|                |         | is2 heimet                |                       | Inventory     | Protect your Head                              | 500               | 400      | 39          |
| flarkups.      |         | Tuff Declogger 1G         | NI - 3000             | Non-inventory | Declogger for use the ACU service<br>teams.    |                   | 265      | 15          |
| PriceBooks     | •       |                           |                       |               | Ite                                            | ms per page: 25 💌 | 1-8 of 8 | < < > >1    |

Edit/Update as may be needed. Once done, Save the changes.

· Inactive inventory items are not editable. These will have to be reactivated first.

| IndusTrack M    | AP CUSTOMER ESTIMATES | SCHEDULE INVOICES TIMESHEET                 | SNOWTRACK P. | O. REPORTS                   |                    |                       |            | 🎫 🗅 🕄 🌣 🕲   |
|-----------------|-----------------------|---------------------------------------------|--------------|------------------------------|--------------------|-----------------------|------------|-------------|
| E Membership    | Edit Inventory        |                                             |              |                              |                    |                       |            | X ACTIONS + |
| M Inventory     | General               |                                             | Stock        |                              |                    |                       |            | Qty On Hand |
| Inventory list  | Name *                | #2 1" Bolt - Black                          | Asset Acc    | Construction in P            |                    |                       |            | 100         |
| Equipment       | sku                   | 8000001E-1427211280                         |              | ehouse quantity on hand *    | 100                |                       |            | 100         |
| Warehouses      | Vendor                |                                             |              | serial #s (Quantity calculat | es automatically o | lepending serial numb | ers)       | 997         |
| Vendors         | Non taxable           |                                             |              |                              |                    |                       |            | 2           |
|                 |                       |                                             | Wareho       | use Bin #                    |                    | Isle #                | QTY        |             |
| Purchase orders | Income Account        | Construction Income                         | Main wa      | arehouse                     |                    |                       | 100        | 425         |
| Markups         | Sales price/rate      | 1                                           | Total qu     | antity:                      |                    |                       | 100        | 15          |
| PriceBooks      | Sales description     | Bolt: number 2 thread, 1 inch length. Black |              |                              |                    |                       |            | < > >1      |
| 🛱 Scheduling    |                       |                                             |              |                              |                    |                       |            |             |
| O Timesheet     |                       | Inventory Asset                             |              |                              |                    |                       |            |             |
| Client          | Expense Account       |                                             |              |                              |                    |                       |            |             |
|                 | Cost                  | 0.15                                        |              |                              |                    |                       |            |             |
| 2 Integrations  |                       |                                             |              |                              |                    |                       |            |             |
| Form settings   |                       |                                             |              |                              |                    |                       | CANCEL SAV | <u> </u>    |

## **Deactivate an Inventory Item**

Deactivate an inventory item if this will no longer be held in inventory. This is an option to take instead of deleting the item which could cause errors.

Find the item to be deactivated from the list and tick the checkbox to its left.

| IndusTrack MAP  | CUSTOM | ER ESTIMATES SCHE  | DULE INVOICES | TIMESHEET    | SNOWTRACK | P.O.          | REPORTS                                        |                  |            | 🌉 🖵 😯 📫     |
|-----------------|--------|--------------------|---------------|--------------|-----------|---------------|------------------------------------------------|------------------|------------|-------------|
| Membership      |        | Search             | 1             | Q,           |           |               |                                                |                  |            | ACTIONS     |
| La Inventory    | ~      | 🗧 Name 🕈           |               | Sku          |           | Туре          | Sales Description                              | Sales Price      | Cost       | Qty On Hand |
| Inventory list  |        | 🗹 #2 1" Bolt       |               | 80000019-142 | 25994317  | Inventory     | Bolt: number 2 thread, 1 inch length           | з                | 0.5        | 100         |
| Equipment       |        | 2 1" Bolt - Black  |               | 8000001E-142 | 27211280  | Inventory     | Bolt: number 2 thread, 1 inch length.<br>Black | 1                | 0.15       | 100         |
|                 |        | a 1" Bolt          |               | 8000001D-14  | 26192795  | Inventory     | Bolt: number 3 thread, 1 inch length           | 0.75             | 0.4        | 997         |
| Warehouses      |        | Ift Cold Water PVC |               | INV - 4000   |           | Inventory     | 3 feet Cold Water PVC Pipe, orange             | 3.25             | 1.75       | 3           |
| Vendors         |        | CU General         |               | SV 3000      |           | Service       | Labor cost for ACU general<br>maintenance      | 25               | 11         |             |
| Purchase orders |        | orged Piston Kit   |               | fp3838       |           | Inventory     | Hi performance piston kit                      | 450              | 318        | 425         |
|                 |        | s2 helmet          |               |              |           | Inventory     | Protect your Head                              | 500              | 400        | 39          |
| Markups         |        | Uff Declogger 1G   |               | NI - 3000    |           | Non-inventory | Declogger for use the ACU service<br>teams.    |                  | 265        | 15          |
| PriceBooks      | ۲      |                    |               |              |           |               | 10                                             | ems per page: 25 | ▼ 1-8 of 8 |             |

Click the Actions button and select Make Inactive.

| IndusTrack MAP  | CUSTOMER | ESTIMATES        | SCHEDULE INVOICES | TIMESHEET SNOWTRA   | ICK P.O. F    | REPORTS                                        |                    |            | 🎫 🗅 🚯 💠                           |
|-----------------|----------|------------------|-------------------|---------------------|---------------|------------------------------------------------|--------------------|------------|-----------------------------------|
| Membership      |          | Search           |                   | E Q                 |               |                                                |                    | _          |                                   |
| M Inventory     | *        | Name 🕈           |                   | Sku                 | Туре          | Sales Description                              | Sales Price        | Cost       | + Add new Inventory               |
| Inventory list  |          | 🖌 #2 1" Bolt     |                   | 80000019-1425994317 | Inventory     | Bolt: number 2 thread, 1 inch length           | 3                  | 0.5        | + Add new Non-inventory           |
| Equipment       |          | #2 1" Bolt - Bla | ick               | 8000001E-1427211280 | Inventory     | Bolt: number 2 thread, 1 inch length.<br>Black | 1                  | 0.15       | + Add new Service                 |
|                 |          | = #3 1" Bolt     |                   | 8000001D-1426192795 | Inventory     | Bolt: number 3 thread, 1 inch length           | 0.75               | 0.4        | + Add new Assembly                |
| Warehouses      |          | 3ft Cold Water   | PVC               | INV - 4000          | Inventory     | 3 feet Cold Water PVC Pipe, orange             | 3.25               | 1.75       | + Add new Equipment               |
| Vendors         |          | ACU General      |                   | SV 3000             | Service       | Labor cost for ACU general<br>maintenance      | 25                 | 11         | Assign to PriceBook               |
| Purchase orders |          | Forged Piston    | Kit               | fp3838              | Inventory     | Hi performance piston kit                      | 450                | 318        | <ul> <li>Make Inactive</li> </ul> |
|                 |          | Is2 helmet       |                   |                     | Inventory     | Protect your Head                              | 500                | 400        |                                   |
| Markups         |          | Tuff Declogger   | 1G                | NI - 3000           | Non-inventory | Declogger for use the ACU service<br>teams.    |                    | 265        | Show Inactive Items               |
| PriceBooks      | ¢        |                  |                   |                     |               | it.                                            | ems per page: 25 💌 | 1 - 8 of 8 | = I< < > >                        |
| Scheduling      | ۰.       |                  |                   |                     |               |                                                |                    |            |                                   |

To deactivate multiple inventory items, tick the checkboxes to the left of all. If all items will be deactivated, just tick
the checkbox of the Name header. Just note that the list includes the other types of inventory. And then go to
the Actions button and select Make Inactive.

| IndusTrack MAP C | USTOMER ESTIMATES SCHEE               | DULE INVOICES TIMESHEET SNOWTRA | CK P.O. F     | REPORTS                                        |                    |          | 💐 🗘 🗘 🔅     |
|------------------|---------------------------------------|---------------------------------|---------------|------------------------------------------------|--------------------|----------|-------------|
| Membership       | Search                                |                                 |               |                                                |                    |          | ACTIONS +   |
| 📇 Inventory      | Y 📑 Name 🕈                            | Sku                             | Туре          | Sales Description                              | Sales Price        | Cost     | Qty On Hand |
| Inventory list   | 🗹 #2 1° Bolt                          | 80000019-1425994317             | Inventory     | Bolt: number 2 thread, 1 inch length           | 3                  | 0.5      | 100         |
| Equipment        | 🖉 #2 1° Bolt - Black                  | 8000001E-1427211280             | Inventory     | Bolt: number 2 thread, 1 inch length.<br>Black | 1                  | 0.15     | 100         |
|                  | 🛩 #3 1" Bolt                          | 8000001D-1426192795             | Inventory     | Bolt: number 3 thread, 1 inch length           | 0.75               | 0.4      | 997         |
| Warehouses       | Ift Cold Water PVC                    | INV - 4000                      | Inventory     | 3 feet Cold Water PVC Pipe, orange             | 3.25               | 1.75     | 3           |
| Vendors          | ACU General                           | SV 3000                         | Service       | Labor cost for ACU general<br>maintenance      | 25                 | 11       |             |
| Purchase orders  | <ul> <li>Forged Piston Kit</li> </ul> | fp3838                          | Inventory     | Hi performance piston kit                      | 450                | 318      | 425         |
|                  | ✓ Is2 helmet                          |                                 | Inventory     | Protect your Head                              | 500                | 400      | 39          |
| Markups          | Tuff Declogger 1G                     | NI - 3000                       | Non-inventory | Declogger for use the ACU service<br>teams.    |                    | 265      | 15          |
| PriceBooks       | <                                     |                                 |               | la la                                          | ems per page: 25 👻 | 1-8 of 8 |             |
| Scheduling       | ¢                                     |                                 |               |                                                |                    |          |             |

A warning window will come up. Click the Yes button to continue with the deactivation and Cancel to abandon the action.

| Confirmation                                          |
|-------------------------------------------------------|
| Are you sure you want to Make Inactive the record(s)? |
| CANCEL YES                                            |

The item will be removed from the Active List and moved to the Inactive List.

| CUSTOMER   | ESTIMATES       | SCHEDULE                                                              | INVOICES      | TIMESHEET                                                                                                    | SNOWTRACI                                                                                                    | P.O. 1                                                                                                    | REPORTS                                                                                                    |                                                                                                    |                                                                                                    | 207. 🖵                                                                                                    | 0 🔅                                                                                                    |
|------------|-----------------|-----------------------------------------------------------------------|---------------|----------------------------------------------------------------------------------------------------|----------------------------------------------------------------------------------------------------|----------------------------------------------------------------------------------------------------|----------------------------------------------------------------------------------------------------|----------------------------------------------------------------------------------------------------|----------------------------------------------------------------------------------------------------|----------------------------------------------------------------------------------------------------|----------------------------------------------------------------------------------------------------|
|            | Search          |                                                                       | E             | Q,                                                                                                    |                                                                                                    |                                                                                                    |                                                                                                    |                                                                                                    |                                                                                                    | A                                                                                                    | CTIONS •                                                                                                    |
| × □ Name ↑ |                 |                                                                       |               |                                                                                                    |                                                                                                    | Туре                                                                                                    | Sales Description                                                                                                    | ption Sales Price                                                                                                    |                                                                                                    | Qty On H                                                                                                    | land                                                                                                    |
| ſ          | #3 1" Bolt      |                                                                       |               | 8000001D-14                                                                                                    | 26192795                                                                                                    | Inventory                                                                                                    | Bolt: number 3 thread, 1 inch length                                                                                                    | 0.75                                                                                                    | 0.4                                                                                                    | 997                                                                                                    |                                                                                                    |
| (          | ACU General     |                                                                       |               | SV 3000                                                                                                    |                                                                                                    | Service                                                                                                    | Labor cost for ACU general<br>maintenance                                                                                                    | 25                                                                                                    | 11                                                                                                    |                                                                                                    |                                                                                                    |
| (          | Forged Piston   | Kit                                                                   |               | fp3838                                                                                                    |                                                                                                    | Inventory                                                                                                    | Hi performance piston kit                                                                                                    | 450                                                                                                    | 318                                                                                                    | 425                                                                                                    |                                                                                                    |
| (          | Is2 helmet      |                                                                       |               |                                                                                                    |                                                                                                    | Inventory                                                                                                    | Protect your Head                                                                                                    | 500                                                                                                    | 400                                                                                                    | 39                                                                                                    |                                                                                                    |
| (          | Tuff Declogger  | 1G                                                                    |               | NI - 3000                                                                                                    |                                                                                                    | Non-inventory                                                                                                    | Declogger for use the ACU service<br>teams.                                                                                                    |                                                                                                    | 265                                                                                                    | 15                                                                                                    |                                                                                                    |
|            |                 |                                                                       |               |                                                                                                    |                                                                                                    |                                                                                                    |                                                                                                    | items per page: 25 🔹                                                                                                    | 1 - 5 of 5                                                                                                    | < <                                                                                                    | > >                                                                                                    |
|            |                 |                                                                       |               |                                                                                                    |                                                                                                    |                                                                                                    |                                                                                                    |                                                                                                    |                                                                                                    |                                                                                                    |                                                                                                    |
|            |                 |                                                                       |               |                                                                                                    |                                                                                                    |                                                                                                    |                                                                                                    |                                                                                                    |                                                                                                    |                                                                                                    |                                                                                                    |
|            | ۳<br> <br> <br> | V<br>Name †<br>31" Bolt<br>ACU General<br>Forged Piston<br>is2 heimet | Search   Name | Search         III           Name ↑         #3 1" Bolt           ACU General         Forged Piston Kit           Is2 heimes         Is2 heimes | Search         □         Q.           *         Image: A 1° Bolt         8000001D-14           Image: A CU General         SV 3000           Image: Forged Piston KIt         r/p3335           Image: B 2 heimet         Image: B 2 heimet | Search         Q           Name ↑         Sku           # 31 * Bolt         8000001D-1426192795           ACU General         SV 3000           Forges Piston Kit         fp3838           is2 heimet         52 | Search         III         Q.           *         Image: Search         Image: Search         Type           # 31 1* Bolt         8000001D-1426192795         Inventory           A CU General         SV 3000         Service           Forged Piston Kit         fp3838         Inventory           Is 2 heimet         Inventory         Inventory | Search         Image: Constraint of the search of the search of the | Search         Image: Constraint of the search of the search of the | Search         Image: Construction of the construction of the constructio | Search         Image: Control of the search of the search of the se |

| IndusTrack MAP        | CUSTOMER | ESTIMATES        | SCHEDULE | INVOICES | TIMESHEET   | SNOWTRAC | P.O.      | REPORTS                                        |                   |              | 🌉 🖵 😯 🌼     |
|-----------------------|----------|------------------|----------|----------|-------------|----------|-----------|------------------------------------------------|-------------------|--------------|-------------|
| Membership            |          | Search           |          | E        | Q,          |          |           |                                                |                   |              | ACTIONS     |
| Linventory            | *        | Name 🕈           |          |          | Sku         |          | Туре      | Sales Description                              | Sales Price       | Cost         | Qty On Hand |
| Inventory list        |          | #2 1" Bolt       |          |          | 80000019-14 | 25994317 | Inventory | Bolt: number 2 thread, 1 inch length           | 3                 | 0.5          | 100         |
| Equipment             |          | #2 1" Boit - Bia | rck.     |          | 8000001E-14 | 27211280 | Inventory | Bolt: number 2 thread, 1 inch length.<br>Black | 1                 | 0.15         | 100         |
|                       |          | 3ft Cold Water   | PVC      |          | INV - 4000  |          | Inventory | 3 feet Cold Water PVC Pipe, orange             | 3.25              | 1.75         | з           |
| Warehouses<br>Vendors |          |                  |          |          |             |          |           | lte                                            | ms per page: 25 • | ▪ 1 - 3 of 3 | < < > >     |
| Purchase orders       |          |                  |          |          |             |          |           |                                                |                   |              |             |
| Markups               |          |                  |          |          |             |          |           |                                                |                   |              |             |

# **Reactivate a Deactivated Inventory Item**

#### Go to the Inactive Inventory List

| IndusTrack MAP | CUSTOMER | ESTIMATES     | SCHEDULE | INVOICES | TIMESHEET   | SNOWTRACK | P.O.          | REPORTS                                     |                      |            | 🔤 🖓 🗘 🥸                 |
|----------------|----------|---------------|----------|----------|-------------|-----------|---------------|---------------------------------------------|----------------------|------------|-------------------------|
| I Membership   |          | Search        |          |          | Q,          |           |               |                                             |                      | -          |                         |
| Inventory      | ~        | Name 🕈        |          |          | Sku         |           | Туре          | Sales Description                           | Sales Price          | Cost       | + Add new Inventory     |
| nventory list  |          | #3 1" Bolt    |          |          | 8000001D-14 | 26192795  | Inventory     | Bolt: number 3 thread, 1 inch lengt         | n 0.75               | 0.4        | + Add new Non-inventory |
| quipment       |          | ACU General   |          |          | SV 3000     |           | Service       | Labor cost for ACU general<br>maintenance   | 25                   | 11         | + Add new Service       |
|                |          | Forged Piston | Kit      |          | fp3838      |           | Inventory     | Hi performance piston kit                   | 450                  | 318        | + Add new Assembly      |
| Varehouses     |          | Is2 helmet    |          |          |             |           | Inventory     | Protect your Head                           | 500                  | 400        | + Add new Equipment     |
| endors         |          | Tuff Declogge | 1G       |          | NI - 3000   |           | Non-inventory | Declogger for use the ACU service<br>teams. |                      | 265        | Assign to PriceBook     |
| urchase orders |          |               |          |          |             |           |               |                                             | items per page: 25 💌 | 1 – 5 of 5 | D Make Inactive         |
| farkups        |          |               |          |          |             |           |               |                                             |                      | -          | Show Inactive Items     |
| PriceBooks     |          |               |          |          |             |           |               |                                             |                      |            |                         |

Find the inventory item to be reactivated from the list and tick the checkbox to its left.

| IndusTrack MAP CI | JSTOMER    | ESTIMATES        | SCHEDULE | INVOICES | TIMESHEET   | SNOWTRACK | P.O.      | REPORTS                                        |                     |            | 207    | 0      | ٥    |
|-------------------|------------|------------------|----------|----------|-------------|-----------|-----------|------------------------------------------------|---------------------|------------|--------|--------|------|
| Membership        |            | Search           |          | 1        | Q           |           |           |                                                |                     |            |        | ACTION | vs 🔹 |
| Inventory         | ~ <b>N</b> | Name 🕈           |          |          | Sku         |           | Туре      | Sales Description                              | Sales Price         | Cost       | Qty Or | Hand   |      |
| Inventory list    | 0          | #2 1" Bolt       |          |          | 80000019-14 | 25994317  | Inventory | Bolt: number 2 thread, 1 inch length           | 3                   | 0.5        | 100    |        |      |
| Equipment         | C          | #2 1" Bolt - Bla | ck       |          | 8000001E-14 | 27211280  | Inventory | Bolt: number 2 thread, 1 inch length.<br>Black | 1                   | 0.15       | 100    |        |      |
|                   | 6          | 3ft Cold Water   | PVC      |          | INV - 4000  |           | Inventory | 3 feet Cold Water PVC Pipe, orange             | 3.25                | 1.75       | 3      |        |      |
| Warehouses        |            |                  |          |          |             |           |           | it                                             | tems per page: 25 💌 | 1 = 3 of 3 | < <    | >      | >1   |
| vendors           |            |                  |          |          |             |           |           |                                                |                     |            |        |        |      |
| Purchase orders   |            |                  |          |          |             |           |           |                                                |                     |            |        |        |      |
| Markups           |            |                  |          |          |             |           |           |                                                |                     |            |        |        |      |
| PriceBooks        |            |                  |          |          |             |           |           |                                                |                     |            |        |        |      |

Click the Actions button and select Make Active.

| Membership    |   | Search               | E Q.                |           |                                                |                    | _          |                            |
|---------------|---|----------------------|---------------------|-----------|------------------------------------------------|--------------------|------------|----------------------------|
| Inventory     | ~ | Name 🕈               | Sku                 | Туре      | Sales Description                              | Sales Price        | Cost       | Make Active                |
| ventory list  |   | #2 1" Bolt           | 80000019-1425994317 | Inventory | Bolt: number 2 thread, 1 inch length           | 3                  | 0.5        | Delete                     |
| quipment      |   | #2.1° Bolt - Black   | 8000001E-1427211280 | Inventory | Bolt: number 2 thread, 1 inch length.<br>Black | 1                  | 0.15       | Show Active Iten           |
|               |   | G 3ft Cold Water PVC | INV - 4000          | Inventory | 3 feet Cold Water PVC Pipe, orange             | 3.25               | 1.75       | ,                          |
| arehouses     |   |                      |                     |           | Ite                                            | ems per page: 25 💌 | 1 - 3 of 3 | $ \langle \rangle \rangle$ |
| endors        |   |                      |                     |           |                                                |                    |            |                            |
| rchase orders |   |                      |                     |           |                                                |                    |            |                            |
| arkups        |   |                      |                     |           |                                                |                    |            |                            |

- To reactivate multiple inventory items, tick the checkboxes to the left of all. If all items will be reactivated, just tick the checkbox of the Name header. Just note that the list includes the other types of inventory.
- Go to the Actions button and select Make Active.

A warning window will come up. Click the Yes button to continue with the reactivation and Cancel to abandon the action.

| Confirmation                  |     |
|-------------------------------|-----|
| Are you sure you war<br>recor |     |
| CANCEL                        | YES |

The item will be removed from the Inactive List and moved to the Active List.

| IndusTrack MAP | CUSTOMER | ESTIMATES        | SCHEDULE | INVOICES | TIMESHEET   | SNOWTRACK | P.O.      | REPORTS                                       |                    |              | 207    | 9          | ٥   |
|----------------|----------|------------------|----------|----------|-------------|-----------|-----------|-----------------------------------------------|--------------------|--------------|--------|------------|-----|
| Membership     |          | Search           |          | ٥        | ۹           |           |           |                                               |                    |              |        | ACTION     | s + |
| Inventory      | ~        | Name 🕈           |          |          | Sku         |           | Туре      | Sales Description                             | Sales Price        | Cost         | Qty Or | Hand       |     |
| inventory list |          | = #2 1" Bolt     |          |          | 80000019-14 | 25994317  | Inventory | Bolt: number 2 thread, 1 inch length          | 3                  | 0.5          | 100    |            |     |
| Equipment      |          | #2 1" Bolt - Bia | ick      |          | 8000001E-14 | 27211280  | Inventory | Bolt: number 2 thread, 1 inch length<br>Black | 1. 1               | 0.15         | 100    |            |     |
| Varehouses     |          |                  |          |          |             |           |           |                                               | Items per page: 25 | ▼ 1 - 2 of 2 | < <    | >          | >   |
| endors         |          |                  |          |          |             |           |           |                                               |                    |              |        |            |     |
| urchase orders |          |                  |          |          |             |           |           |                                               |                    |              |        |            |     |
| flarkups       |          |                  |          |          |             |           |           |                                               |                    |              |        |            |     |
|                |          |                  |          |          |             |           |           |                                               |                    |              |        |            |     |
|                |          |                  |          |          |             |           |           |                                               |                    |              |        | <b>•</b> 0 | _   |

| IndusTrack     | MAP | CUSTOMER | ESTIMATES      | SCHEDULE | INVOICES | TIMESHEET   | SNOWTRAC | P.O.          | REPORTS                                     |                   |          | 20 <u>7</u> . 🖵 | 0 🔅 (8 |
|----------------|-----|----------|----------------|----------|----------|-------------|----------|---------------|---------------------------------------------|-------------------|----------|-----------------|--------|
| Membershi      | ip  |          | Search         |          | 8        | Q           |          |               |                                             |                   |          | AC              |        |
| M Inventory    |     | ~        | Name 🕈         |          |          | Sku         |          | Туре          | Sales Description                           | Sales Price       | Cost     | Qty On H        | and    |
| Inventory list |     |          | #3 1" Bolt     |          |          | 8000001D-14 | 26192795 | Inventory     | Bolt: number 3 thread, 1 inch length        | 0.75              | 0.4      | 997             |        |
|                |     |          | 3ft Cold Water | r PVC    |          | INV - 4000  |          | Inventory     | 3 feet Cold Water PVC Pipe, orange          | 3.25              | 1.75     | 3               |        |
| Equipment      |     |          | ACU General    |          |          | SV 3000     |          | Service       | Labor cost for ACU general<br>maintenance   | 25                | 11       |                 |        |
| Warehouses     |     |          | Forged Piston  | Kit      |          | fp3838      |          | Inventory     | Hi performance piston kit                   | 450               | 318      | 425             |        |
| Vendors        |     |          | Is2 helmet     |          |          |             |          | Inventory     | Protect your Head                           | 500               | 400      | 39              |        |
| Purchase order | 5   |          | Tuff Declogger | r 1G     |          | NI - 3000   |          | Non-inventory | Declogger for use the ACU service<br>teams. |                   | 265      | 15              |        |
| Markups        |     |          |                |          |          |             |          |               |                                             | tems per page: 25 | ▼ 1-6of6 | < < >           | > >1   |
| PriceBooks     |     | ¢        |                |          |          |             |          |               |                                             |                   |          |                 |        |

Update the inventory as may be needed.

# **Delete an Inventory Item**

Delete an Inventory Item that is no longer in use or was created in error. It is wise to exercise caution when using this function. Deleting an inventory item may have an effect on other functions, settings or data. This action can not be undone.

If the item has an active status, deactivate this first. An active inventory item can not be deleted.

Move to the Inactive Inventory table.

| ndusTrack MAP  | CUSTOMER | ESTIMATES        | SCHEDULE         | INVOICES | TIMESHEET   | SNOWTRACK | P.O.          | REPORTS                                                           |                  |      | 🏧 🗅 🚯 🌼                 |
|----------------|----------|------------------|------------------|----------|-------------|-----------|---------------|-------------------------------------------------------------------|------------------|------|-------------------------|
| Reports        | ¢        | Search           |                  |          | Q           |           |               |                                                                   |                  |      | ACTIONS +               |
| Mobile App     |          | Search           |                  |          | ч           |           |               |                                                                   |                  |      |                         |
|                |          | Name 🕈           |                  |          | Sku         |           | Туре          | Sales Description                                                 | Sales Price      | Cost | + Add new Inventory     |
| Membership     |          | =2 1" Bolt       |                  |          | 80000019-14 | 425994317 | Inventory     | Bolt: number 2 thread, 1 inch length                              | 3                | 0.5  | + Add new Non-inventory |
| Linventory     | *        | #2 1" Bolt - Bia | sck              |          | 8000001E-14 | 427211280 | Inventory     | Bolt: number 2 thread, 1 inch length.<br>Black                    | 1                | 0.15 | + Add new Service       |
| nventory list  |          | #3 1" Bolt       |                  |          | 8000001D-1  | 426192795 | Inventory     | Bolt: number 3 thread, 1 inch length                              | 0.75             | 0.4  | + Add new Assembly      |
|                |          | 3ft Cold Water   | PVC              |          | INV - 4000  |           | Inventory     | 3 feet Cold Water PVC Pipe, orange                                | 3.25             | 1.75 | + Add new Equipment     |
| quipment       |          | ACU General      |                  |          | SV 3000     |           | Service       | Labor cost for ACU general<br>maintenance                         | 25               | 11   | Assign to PriceBook     |
| Varehouses     |          | Central ACU G    | eneral Maintenar | ce       | SV 5000     |           | Service       | General Maintenance service of<br>central airconditioining units. | 135              | 65   | Make Inactive           |
| endors         |          | Forged Piston    | Kit              |          | fp3838      |           | Inventory     | Hi performance piston kit                                         | 450              | 318  | Show Inactive Items     |
| urchase orders |          | Is2 helmet       |                  |          |             |           | Inventory     | Protect your Head                                                 | 500              | 400  | 39                      |
| farkups        |          | Tuff Declogger   | r 1G             |          | NI - 3000   |           | Non-inventory | Declogger for use the ACU service<br>teams.                       |                  | 265  | 15                      |
|                |          |                  |                  |          |             |           |               | 15                                                                | ems per page: 25 |      |                         |

Find the Inventory item to be deleted from the list, and tick the checkbox to its left.

 To delete multiple inventory items, tick the checkboxes to the left of all. If all items will be deleted, just tick the checkbox of the Name header. Just note that the list includes the other types of inventory.

| IndusTrack MAP  | CUSTOMER | ESTIMATES      | SCHEDULE | INVOICES | TIMESHEET         | SNOWTRACK | P.O.      | REPORTS                                              |                      |              | 207    | J 🛛 🌣 🕲   |
|-----------------|----------|----------------|----------|----------|-------------------|-----------|-----------|------------------------------------------------------|----------------------|--------------|--------|-----------|
| Reports         |          | Search         |          |          | Q                 |           |           |                                                      |                      |              |        | ACTIONS - |
| Mobile App      | <u>م</u> | -              |          |          |                   |           |           |                                                      |                      |              |        |           |
| Membership      |          | Sft Cold Water | EN/C     |          | Sku<br>INV - 4000 |           | Type      | Sales Description 3 feet Cold Water PVC Pipe, orange | Sales Price          | Cost<br>1.75 | Qty On | Hand      |
| Ma Inventory    | v [      | Forged Piston  |          |          | fp3838            |           | Inventory | Hi performance piston kit                            | 450                  | 318          | 425    |           |
|                 |          | ✓ is2 helmet   |          |          |                   |           | Inventory | Protect your Head                                    | 500                  | 400          | 39     |           |
| Inventory list  |          |                |          |          |                   |           |           |                                                      | Items per page: 25 👻 | 1 - 3 of 3   | < <    | > >       |
| Equipment       |          |                |          |          |                   |           |           |                                                      |                      |              |        |           |
| Warehouses      |          |                |          |          |                   |           |           |                                                      |                      |              |        |           |
| Vendors         |          |                |          |          |                   |           |           |                                                      |                      |              |        |           |
| Purchase orders |          |                |          |          |                   |           |           |                                                      |                      |              |        |           |
|                 |          |                |          |          |                   |           |           |                                                      |                      |              |        |           |
| Markups         |          |                |          |          |                   |           |           |                                                      |                      |              |        |           |

#### Go to the Actions button and select Delete.

| IndusTrack MAP | CUSTOMER | ESTIMATES     | SCHEDULE | INVOICES | TIMESHEET  | SNOWTRACK | P.O.      | REPORTS                            |                     |            | 💐 🗅 🚯 🌼          |
|----------------|----------|---------------|----------|----------|------------|-----------|-----------|------------------------------------|---------------------|------------|------------------|
| Reports        | ٢        |               |          |          |            |           |           |                                    |                     |            |                  |
| Mobile App     |          | Search        |          |          | Q,         |           |           |                                    |                     |            | ACTIONS          |
|                |          | Name 🕈        |          |          | Sku        |           | Туре      | Sales Description                  | Sales Price         | Cost       | Make Active      |
| Membership     |          | 3ft Cold Wate | r PVC    |          | INV - 4000 |           | Inventory | 3 feet Cold Water PVC Pipe, orange | 3.25                | 1.75       | Delete           |
| Inventory      | ~        | Forged Piston | Kit      |          | fp3838     |           | Inventory | Hi performance piston kit          | 450                 | 318        | Show Active Item |
|                |          | ✓ Is2 heimet  |          |          |            |           | Inventory | Protect your Head                  | 500                 | 400        |                  |
| nventory list  |          |               |          |          |            |           |           | 1                                  | tems per page: 25 👻 | 1 – 3 of 3 | < < > >          |
| quipment       |          |               |          |          |            |           |           |                                    |                     |            |                  |
| larehouses     |          |               |          |          |            |           |           |                                    |                     |            |                  |
| endors         |          |               |          |          |            |           |           |                                    |                     |            |                  |
| endors         |          |               |          |          |            |           |           |                                    |                     |            |                  |
| urchase orders |          |               |          |          |            |           |           |                                    |                     |            |                  |
| larkups        |          |               |          |          |            |           |           |                                    |                     |            |                  |

A warning window will come up. Click the Yes button to continue with the deletion and Cancel to abandon the action.

| Confirmation |                                                |     |  |  |  |  |  |  |  |
|--------------|------------------------------------------------|-----|--|--|--|--|--|--|--|
| Are you su   | Are you sure you want to delete the record(s)? |     |  |  |  |  |  |  |  |
|              | CANCEL                                         | YES |  |  |  |  |  |  |  |

The inventory item will be removed from the Inactive Inventory list.